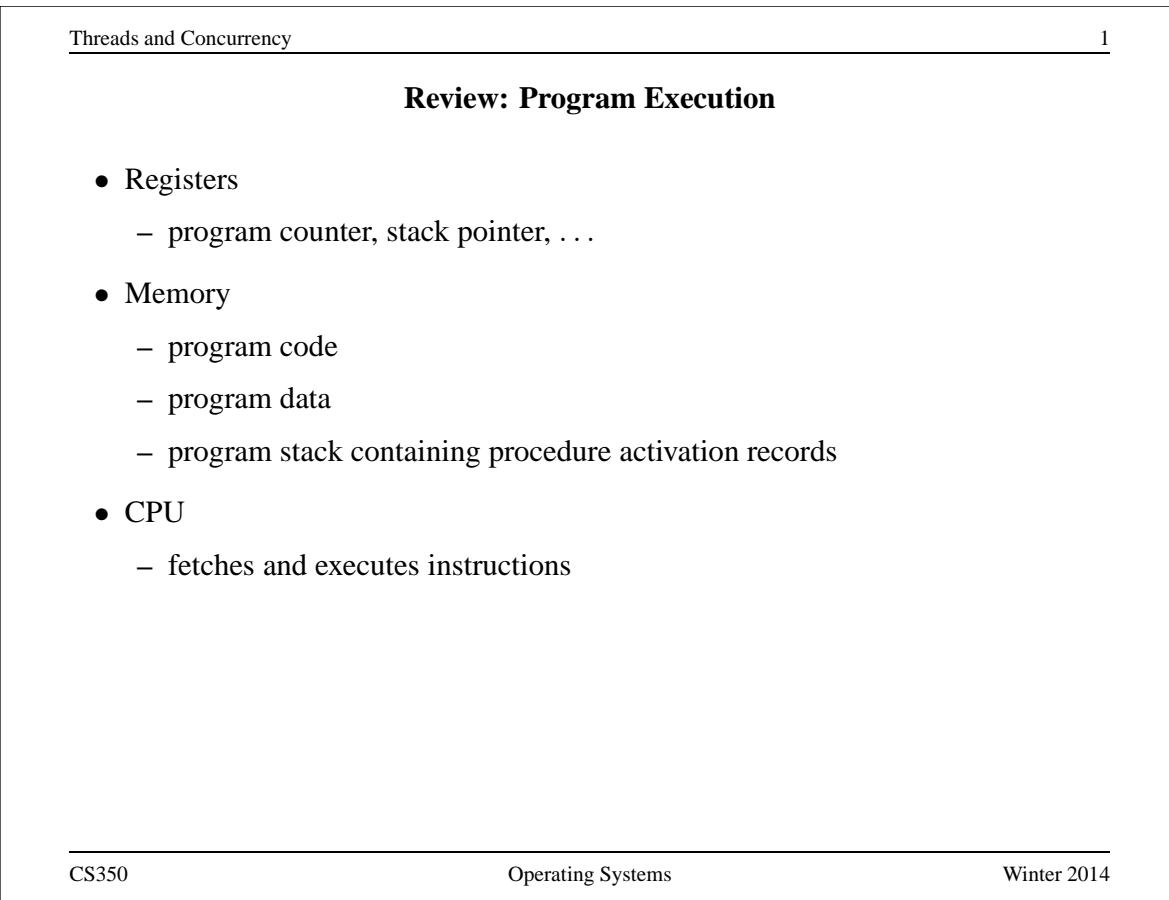

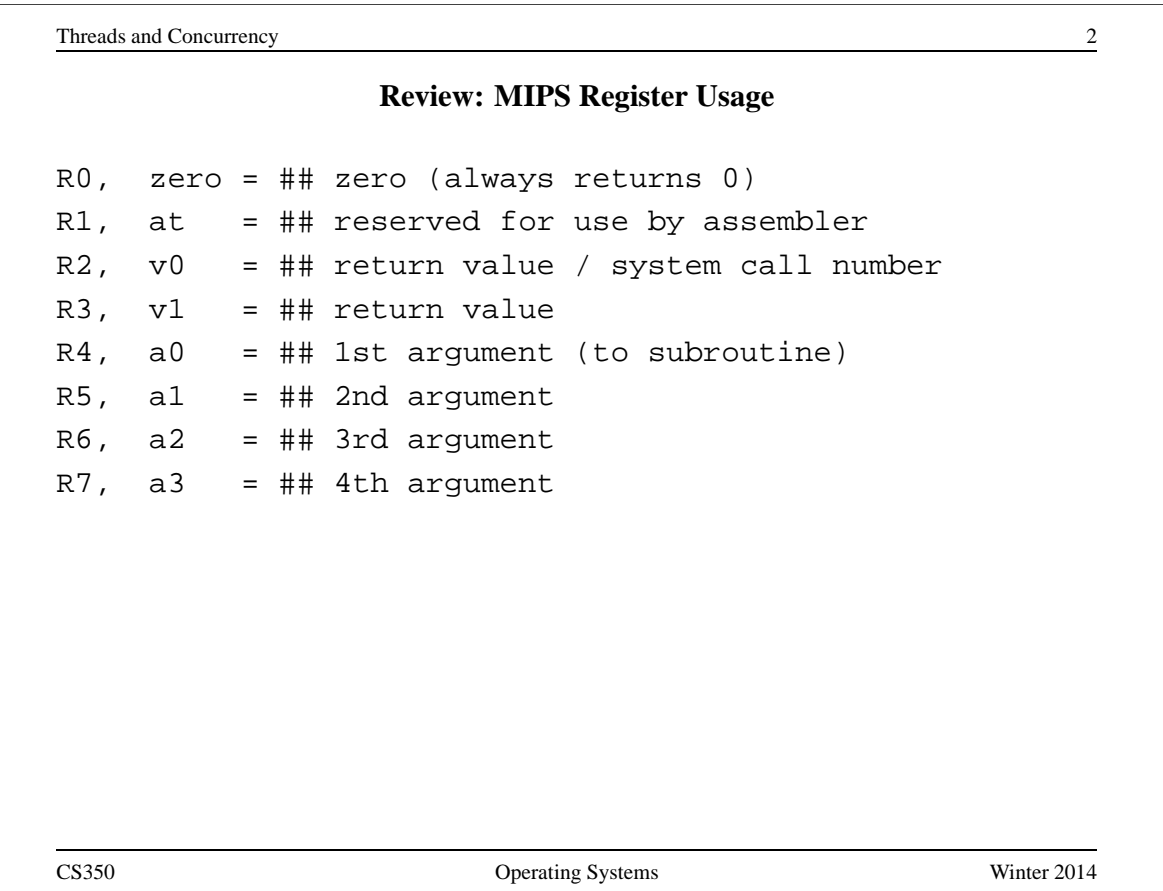

# **Review: MIPS Register Usage**

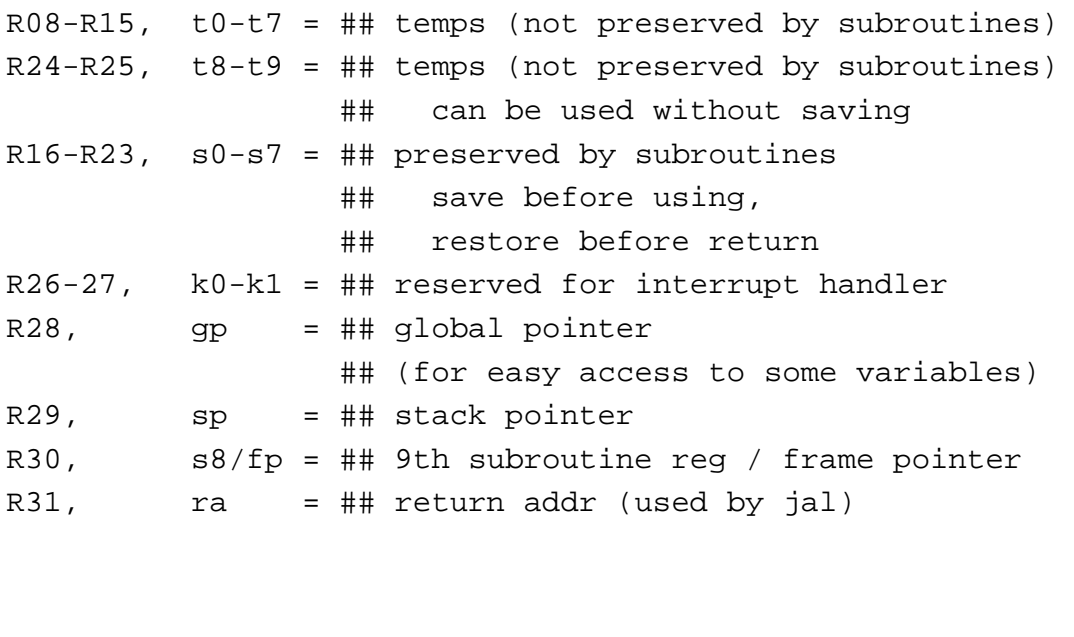

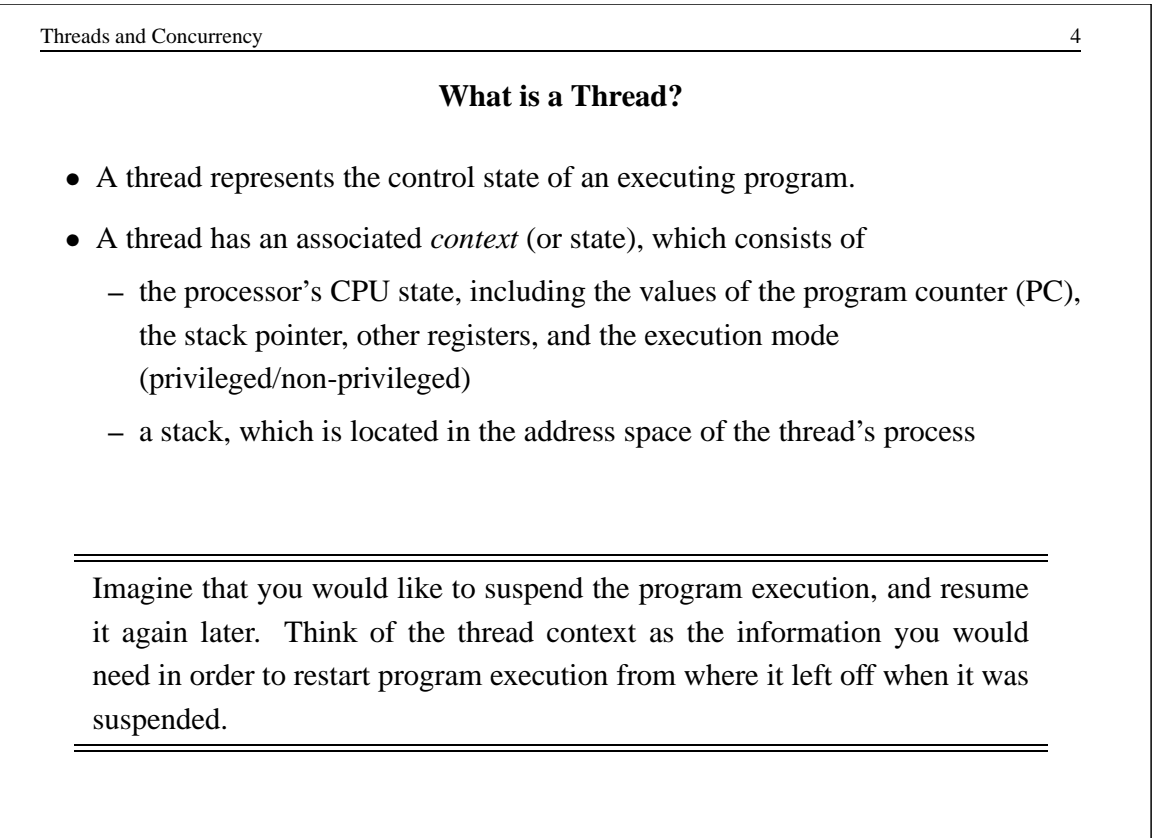

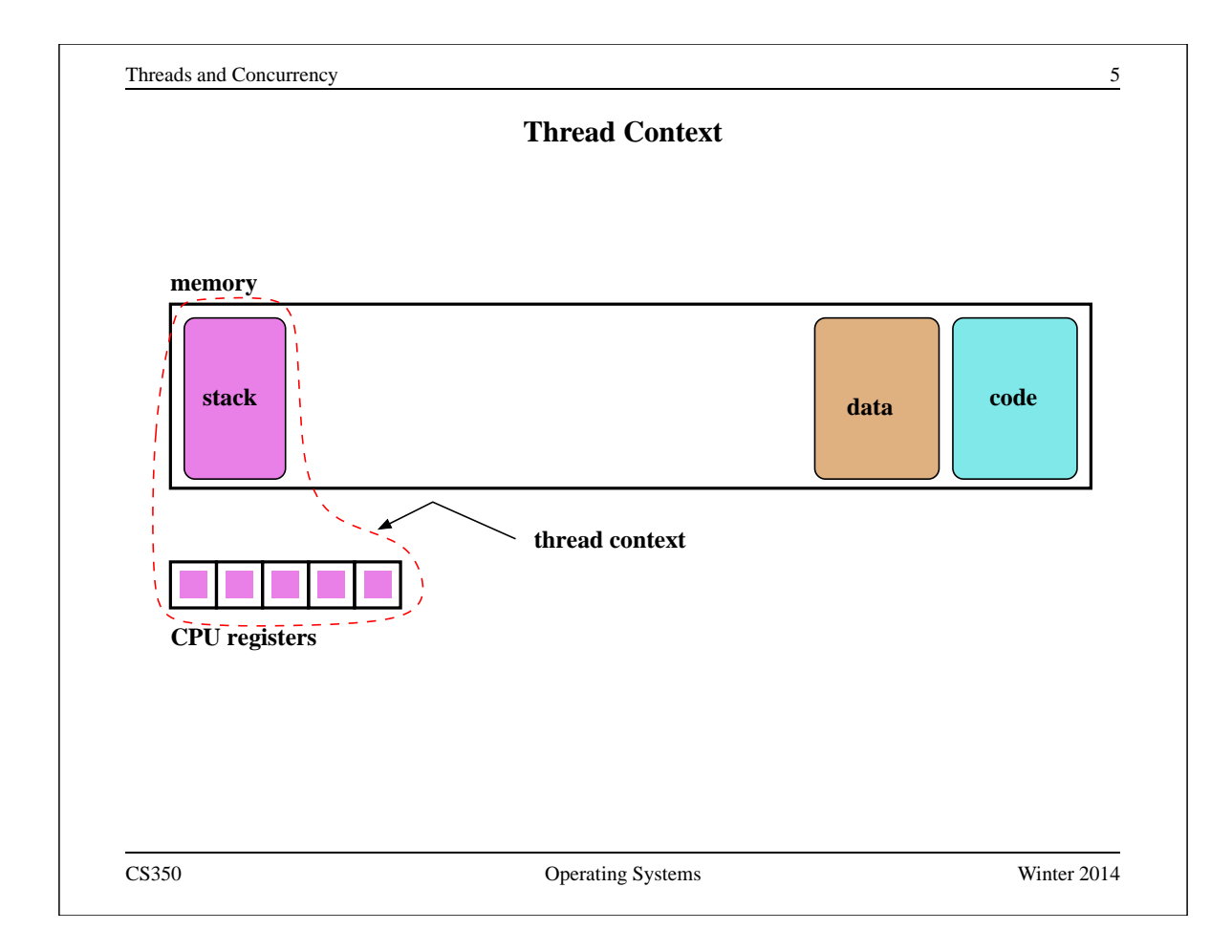

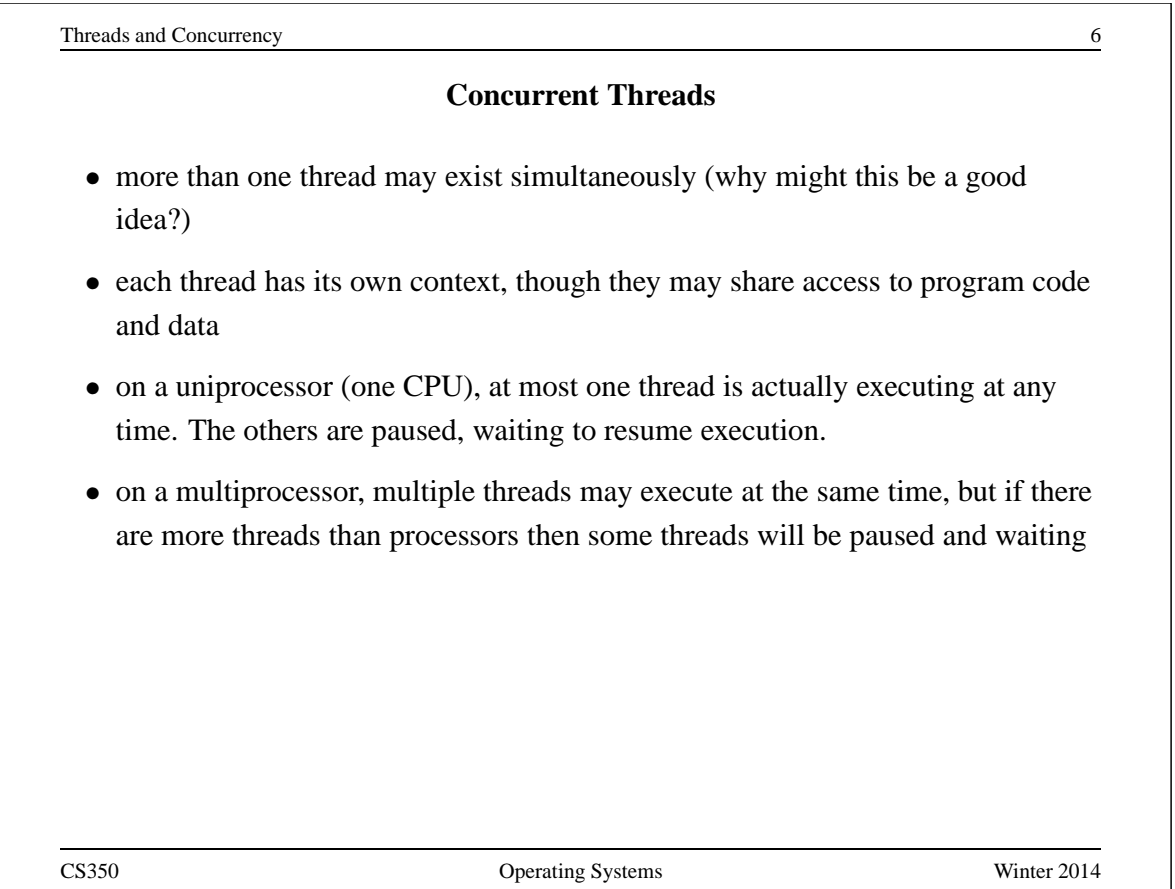

### **Example: Concurrent Mouse Simulations**

```
static void mouse_simulation(void * unusedpointer,
                           unsigned long mousenumber)
{
 int i; unsigned int bowl;
 for(i=0:i<Number</math>/* for now, this mouse chooses a random bowl from
    * which to eat, and it is not synchronized with
    * other cats and mice
    */
   /* legal bowl numbers range from 1 to NumBowls */
   bowl = ((unsigned int) random() % NumBowls) + 1;mouse_eat(bowl);
  }
  /* indicate that this mouse is finished */
 V(CatMouseWait);
}
CS350 Operating Systems Winter 2014
```
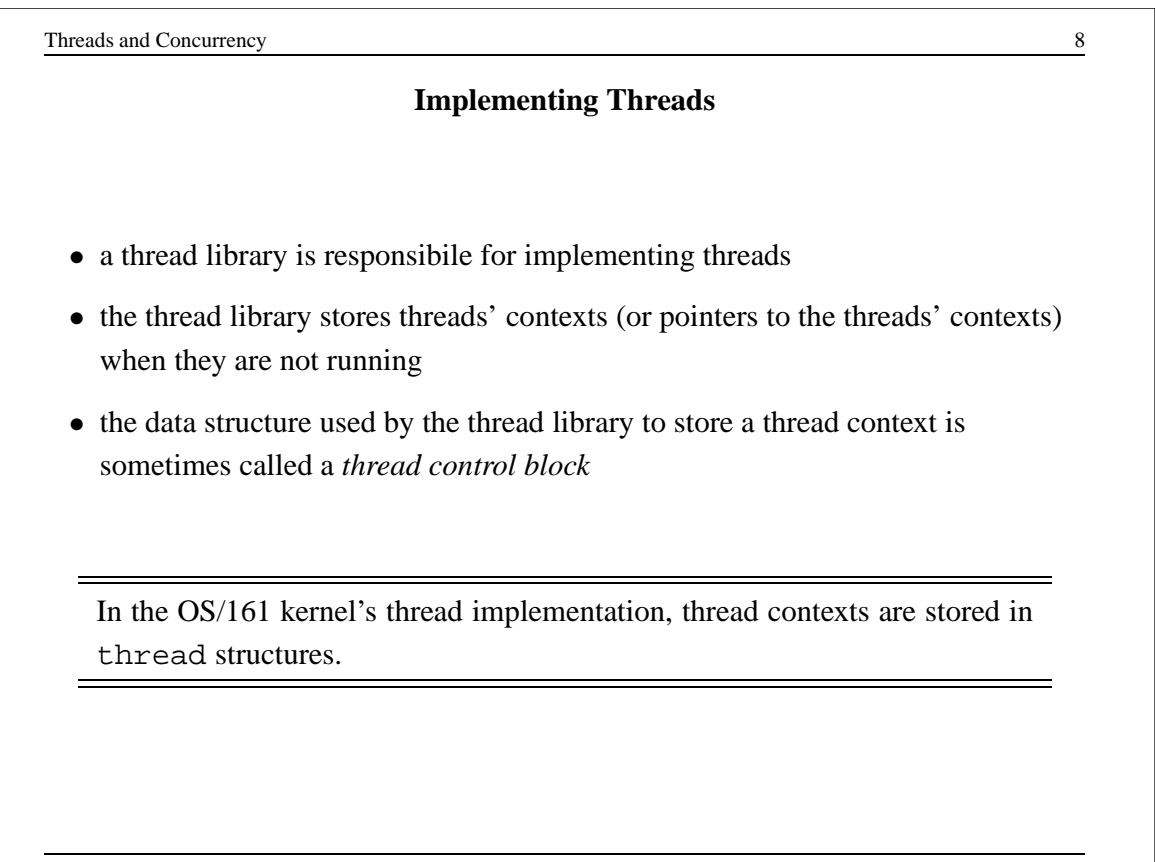

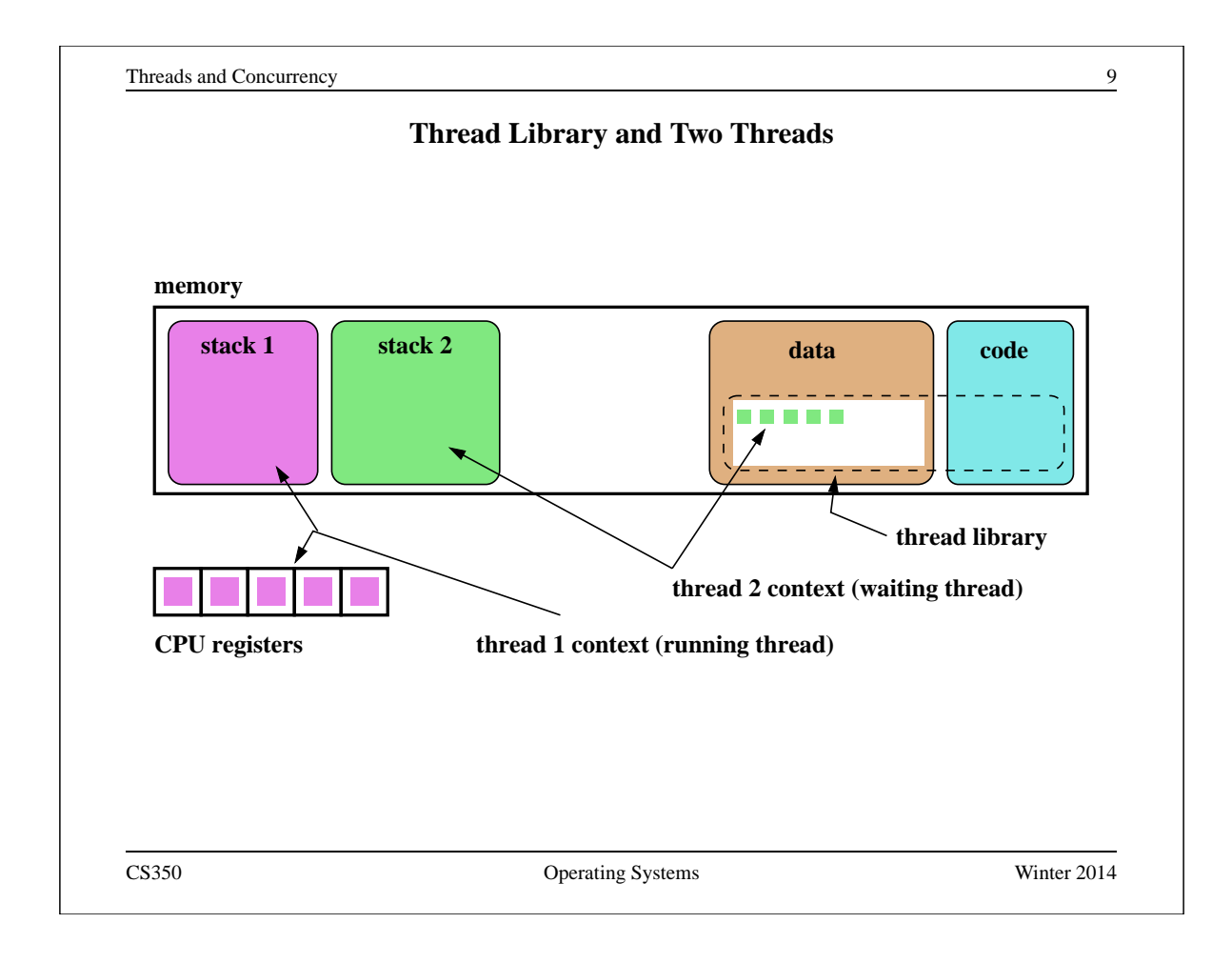

```
Threads and Concurrency 10
                 The OS/161 thread Structure
/* see kern/include/thread.h */
struct thread {
char *t_name; /* Name of this thread */
const char *t_wchan_name; /* Wait channel name, if sleeping */
threadstate_t t_state; \rightarrow /* State this thread is in */
/* Thread subsystem internal fields. */
struct thread_machdep t_machdep; /* Any machine-dependent goo */
struct threadlistnode t_listnode; /* run/sleep/zombie lists */
void *t_stack; \overline{\hspace{1cm}} /* Kernel-level stack */
struct switchframe *t_context; /* Register context (on stack) */
struct cpu *t_cpu; /* CPU thread runs on */
struct proc *t_proc; /* Process thread belongs to */
 ...
```
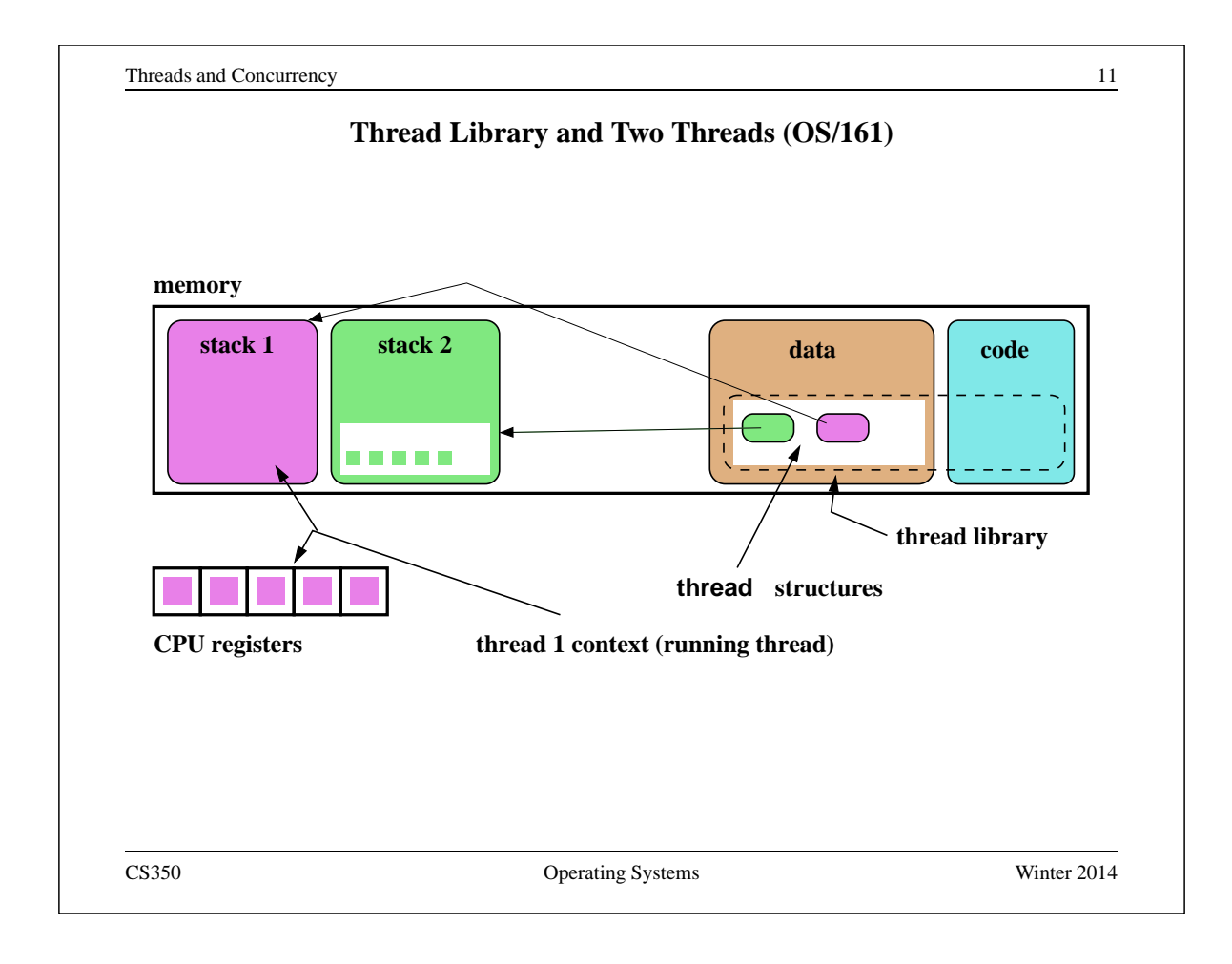

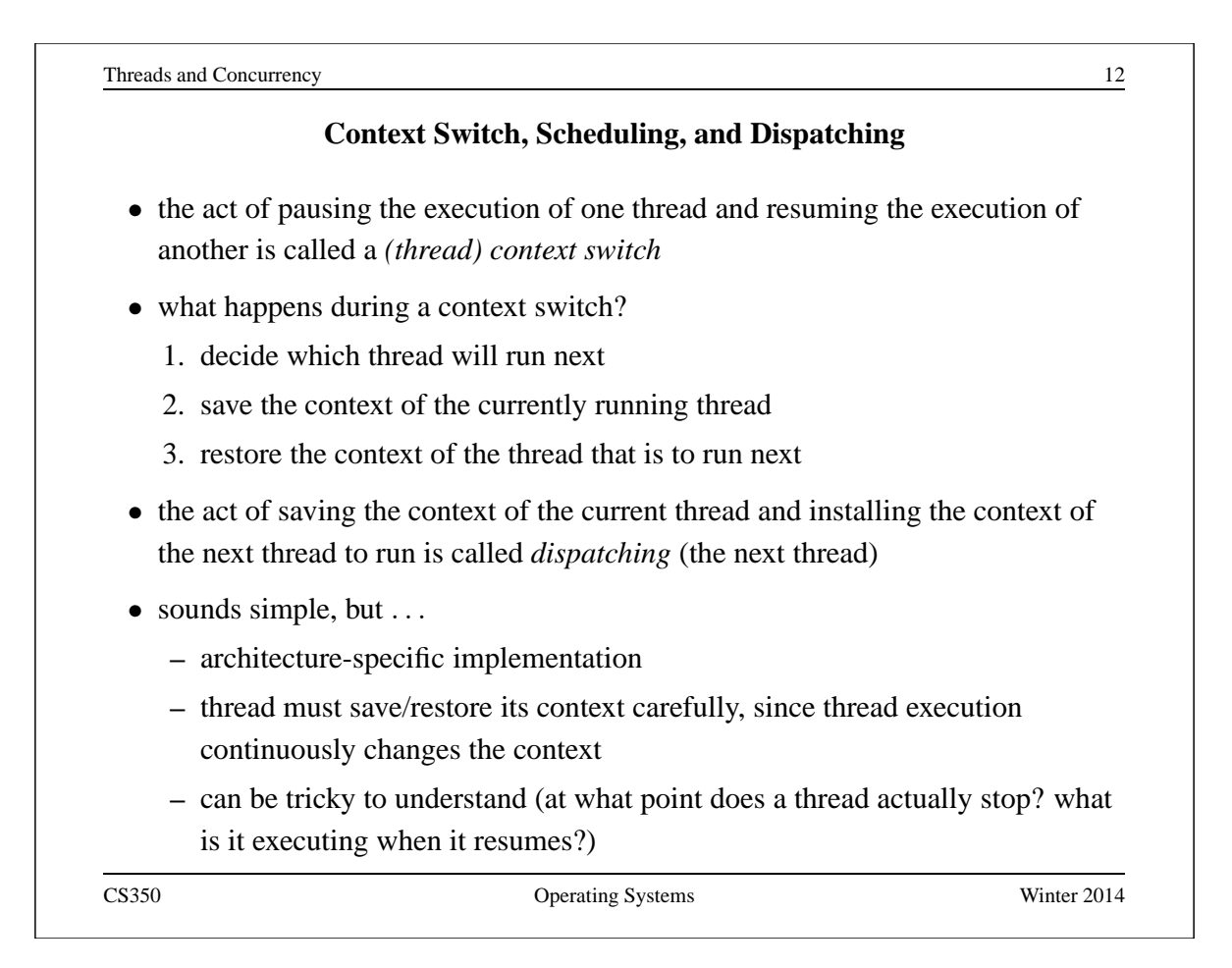

```
Dispatching on the MIPS (1 of 2)
```

```
/* See kern/arch/mips/thread/switch.S */
switchframe_switch:
 /* a0: address of switchframe pointer of old thread. */
 /* a1: address of switchframe pointer of new thread. */
  /* Allocate stack space for saving 10 registers. 10*4 = 40 */
  addi sp, sp, -40
  sw ra, 36(sp) /* Save the registers */<br>sw gp, 32(sp)gp, 32(sp)sw s8, 28(sp)
  sw s6, 24(sp)
  sw s5, 20(sp)
  sw s4, 16(sp)
  sw s3, 12(sp)
  sw s2, 8(sp)
  sw s1, 4(sp)
  sw s0, 0(sp)
   /* Store the old stack pointer in the old thread */
  sw sp, 0(a0)
CS350 Operating Systems Winter 2014
```

```
Threads and Concurrency 14
                Dispatching on the MIPS (2 of 2)
  /* Get the new stack pointer from the new thread */ lw sp, 0(al)
       sp, 0(a1)nop /* delay slot for load */
  /* Now, restore the registers */<br>lw s0, 0(sp)
       s0, 0(sp)lw sl, 4(sp)lw s2, 8(sp)
  lw s3, 12(sp)
  lw s4, 16(sp)
  lw s5, 20(sp)
  lw s6, 24(sp)
  lw s8, 28(sp)
  lw gp, 32(sp)
  lw ra, 36(sp)
  nop /* delay slot for load *//* and return. */j ra
  addi sp, sp, 40 \rightarrow /* in delay slot */
  .end switchframe_switch
CS350 Operating Systems Winter 2014
```
### **Dispatching on the MIPS (Notes)**

- Not all of the registers are saved during a context switch
- This is because the context switch code is reached via a call to thread switch and by convention on the MIPS not all of the registers are required to be preserved across subroutine calls
- thus, after a call to switchframe switch returns, the caller (thread switch) does not expect all registers to have the same values as they had before the call - to save time, those registers are not preserved by the switch
- if the caller wants to reuse those registers it must save and restore them

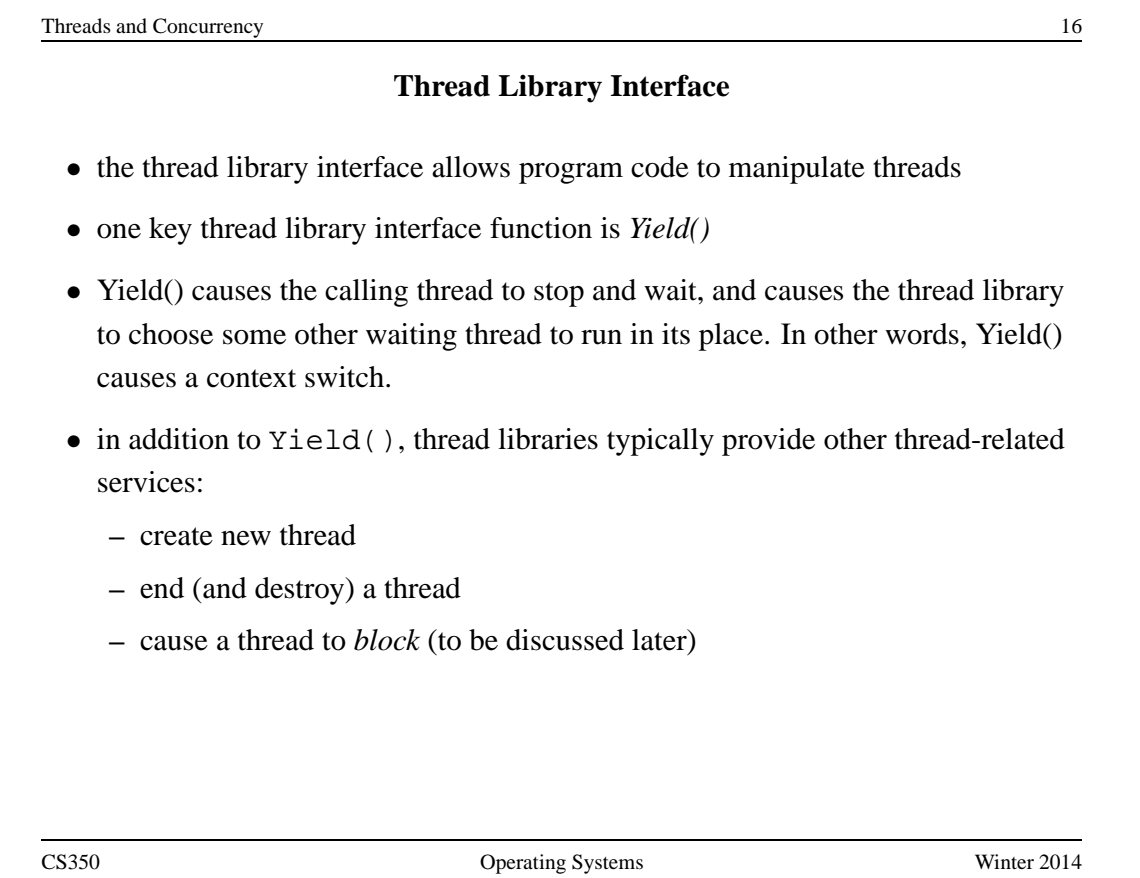

## **The OS/161 Thread Interface (incomplete)**

```
/* see kern/include/thread.h */
int thread_fork(const char *name, struct proc *proc,
               void (*func)(void *, unsigned long),
               void *data1, unsigned long data2);
/* Cause the current thread to exit. */
/* Interrupts need not be disabled. */
void thread exit(void);
/* Let another thread run, caller stays runnable. */void thread_yield(void);
/* Potentially migrate ready threads to other CPUs */
void thread_consider_migration(void);
CS350 Operating Systems Winter 2014
```
Threads and Concurrency 18 **The OS/161 Thread / Wait Channel Interface (incomplete)** /\* see kern/include/wchan.h \*/ void wchan\_lock(struct wchan \*wc); void wchan\_unlock(struct wchan \*wc); /\* Sleep on a wait channel until awakened by someone else \* Channel must be locked, and will have been \*unlocked\* \* upon return. \*/ void wchan\_sleep(struct wchan \*wc); /\* Wake up one/all threads, sleeping on wait channel. \*/ /\* Channel should not already be locked. \*/ void wchan\_wakeone(struct wchan \*wc); void wchan wakeall(struct wchan \*wc);

### **Creating Threads Using thread fork()**

```
/* From kern/synchprobs/catmouse.c */
for (index = 0; index < NumMice; index++) {
  error = thread_fork("mouse_simulation thread",
   NULL, mouse simulation, NULL, index);
  if (error) {
   panic("mouse_simulation: thread_fork failed: %s\n",
    strerror(error));
  }
}
/* wait for all of the cats and mice to finish */for(i=0;i<(NumCats+NumberMumMice);i++) {
 P(CatMouseWait);
}
CS350 Operating Systems Winter 2014
```

```
Threads and Concurrency 20
                                Scheduling
 • scheduling means deciding which thread should run next
 • scheduling is implemented by a scheduler, which is part of the thread library
 • simple FIFO scheduling:
    – scheduler maintains a queue of threads, often called the ready queue
    – the first thread in the ready queue is the running thread
    – on a context switch the running thread is moved to the end of the ready
       queue, and new first thread is allowed to run
    – newly created threads are placed at the end of the ready queue
 • more on scheduling later ...
```
### **Preemption**

- Yield() allows programs to *voluntarily* pause their execution to allow another thread to run
- sometimes it is desirable to make a thread stop running even if it has not called Yield()
- this kind of *involuntary* context switch is called *preemption* of the running thread
- to implement preemption, the thread library must have a means of "getting control" (causing thread library code to be executed) even though the application has not called a thread library function
- this is normally accomplished using *interrupts*

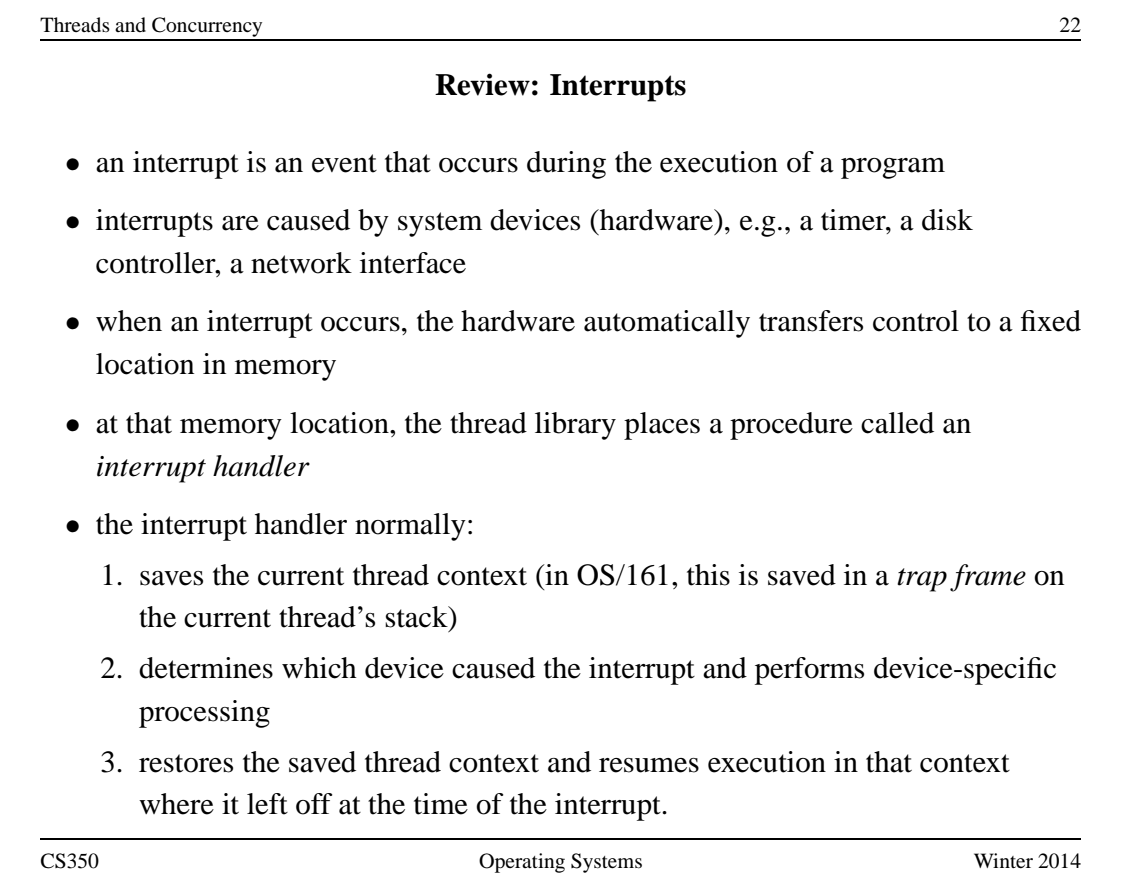

### **Round-Robin Scheduling**

- *round-robin* is one example of a preemptive scheduling policy
- round-robin scheduling is similar to FIFO scheduling, except that it is preemptive
- as in FIFO scheduling, there is a ready queue and the thread at the front of the ready queue runs
- unlike FIFO, a limit is placed on the amount of time that a thread can run before it is preempted
- the amount of time that a thread is allocated is called the scheduling *quantum*
- when the running thread's quantum expires, it is preempted and moved to the back of the ready queue. The thread at the front of the ready queue is dispatched and allowed to run.

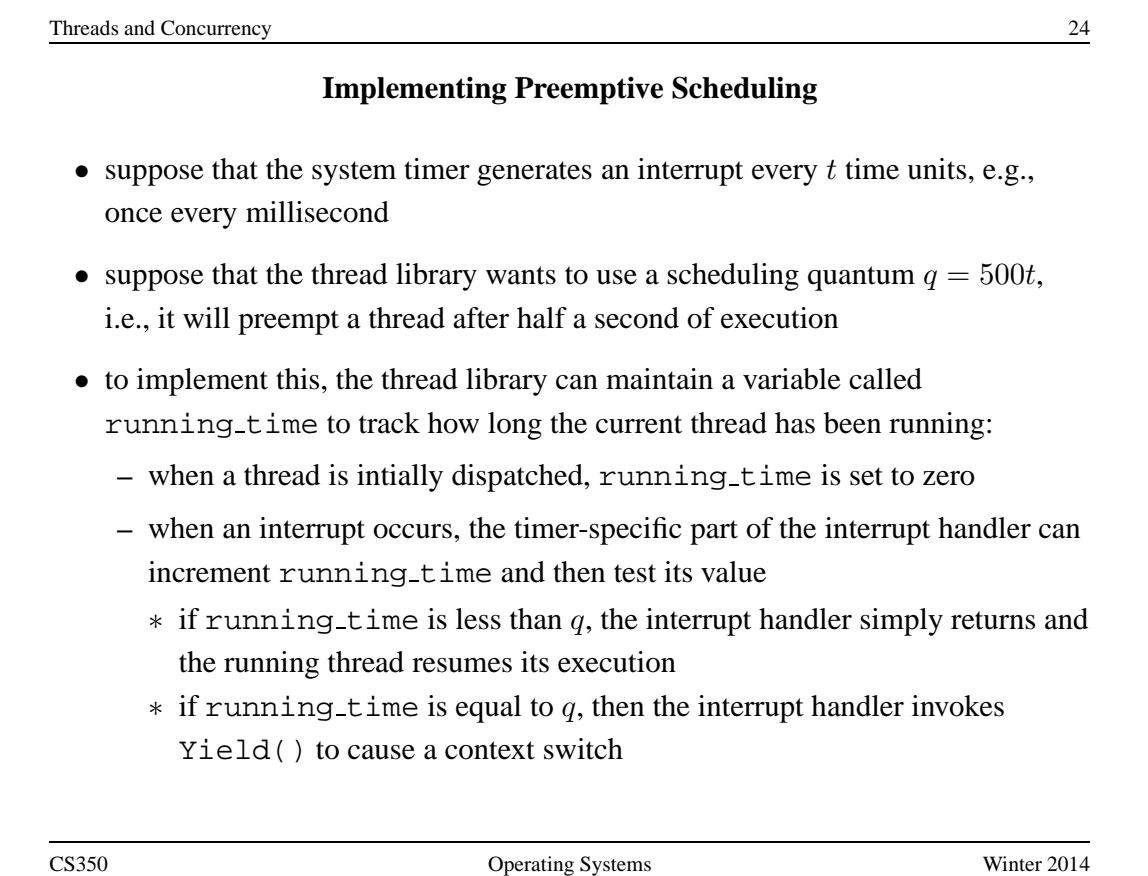

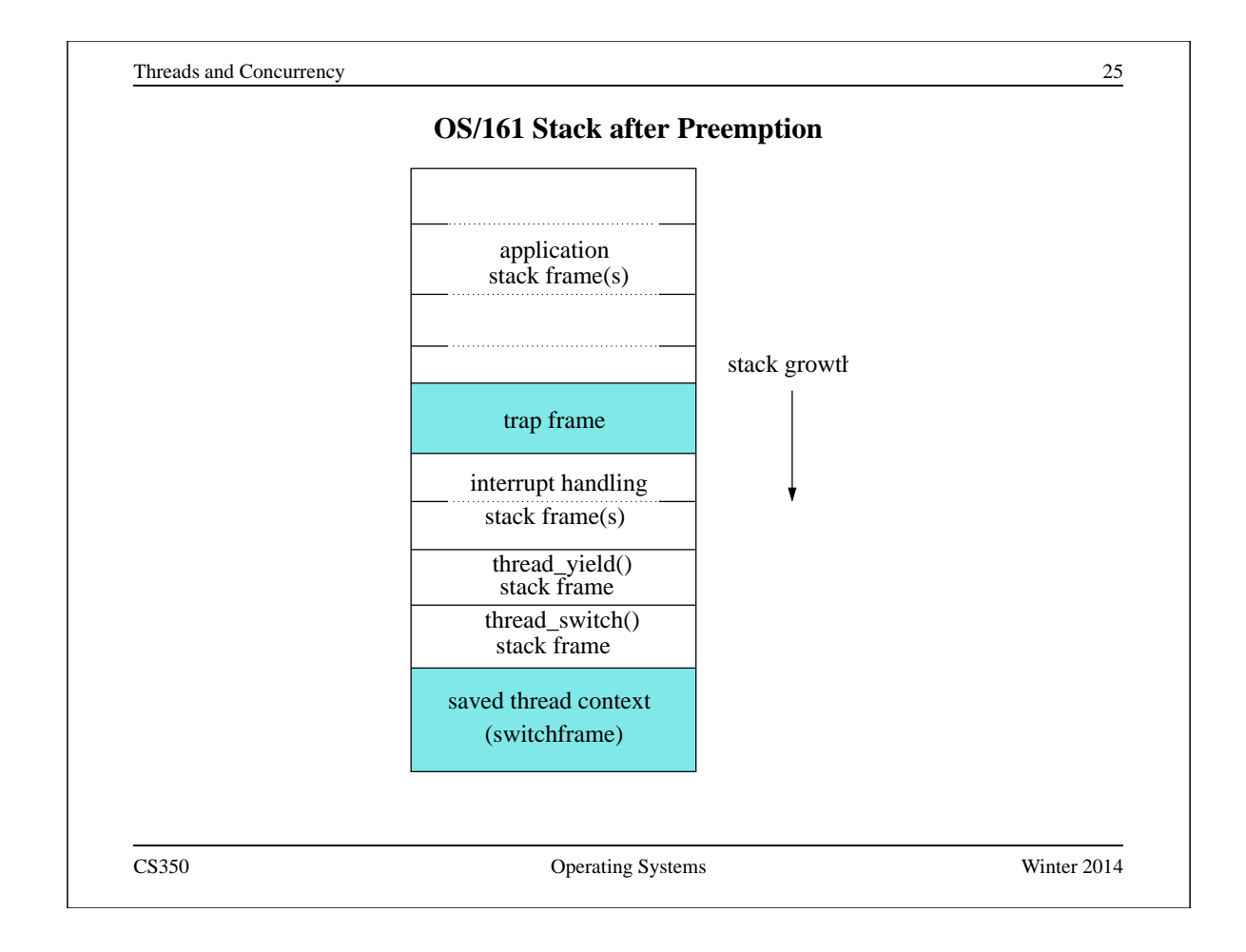

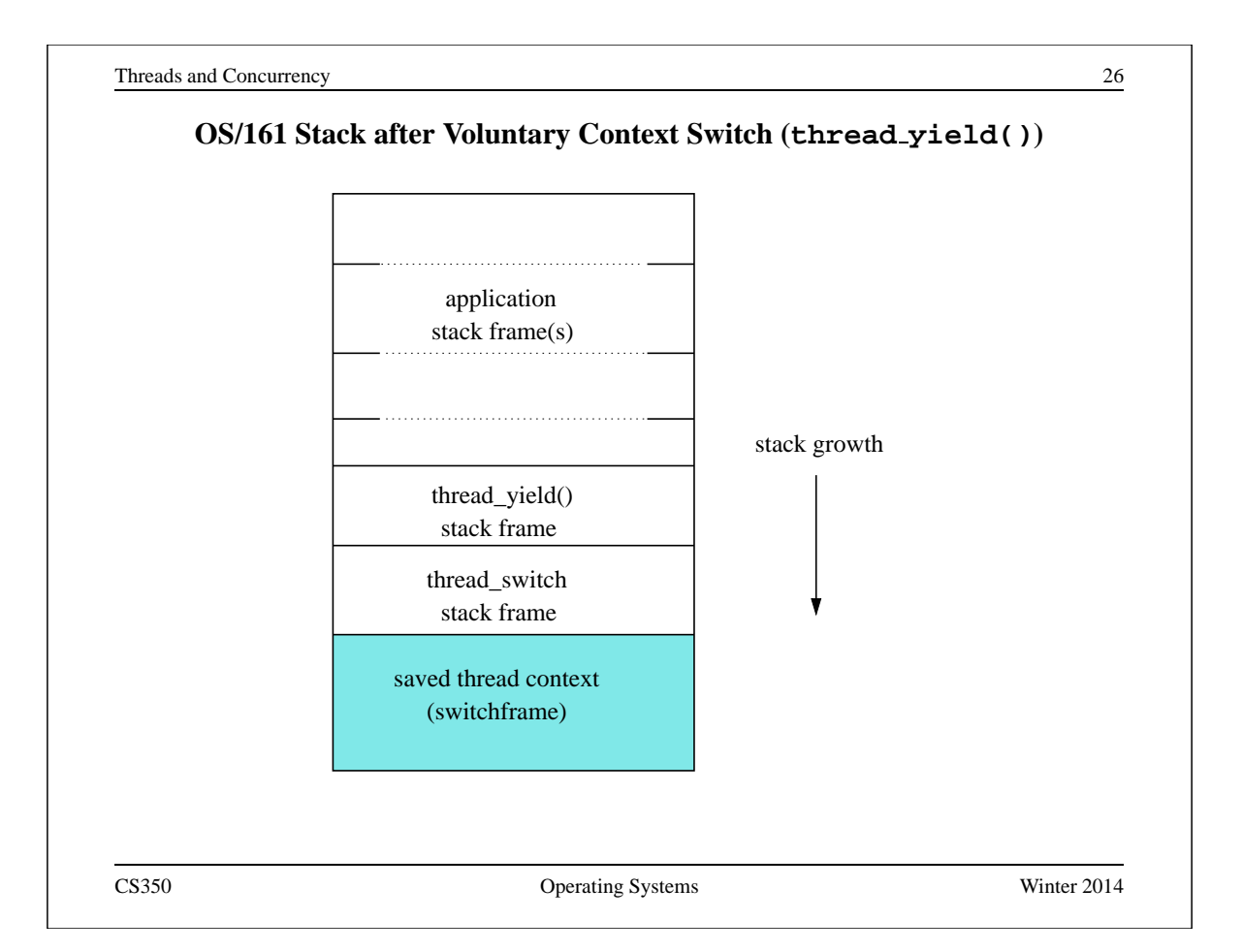